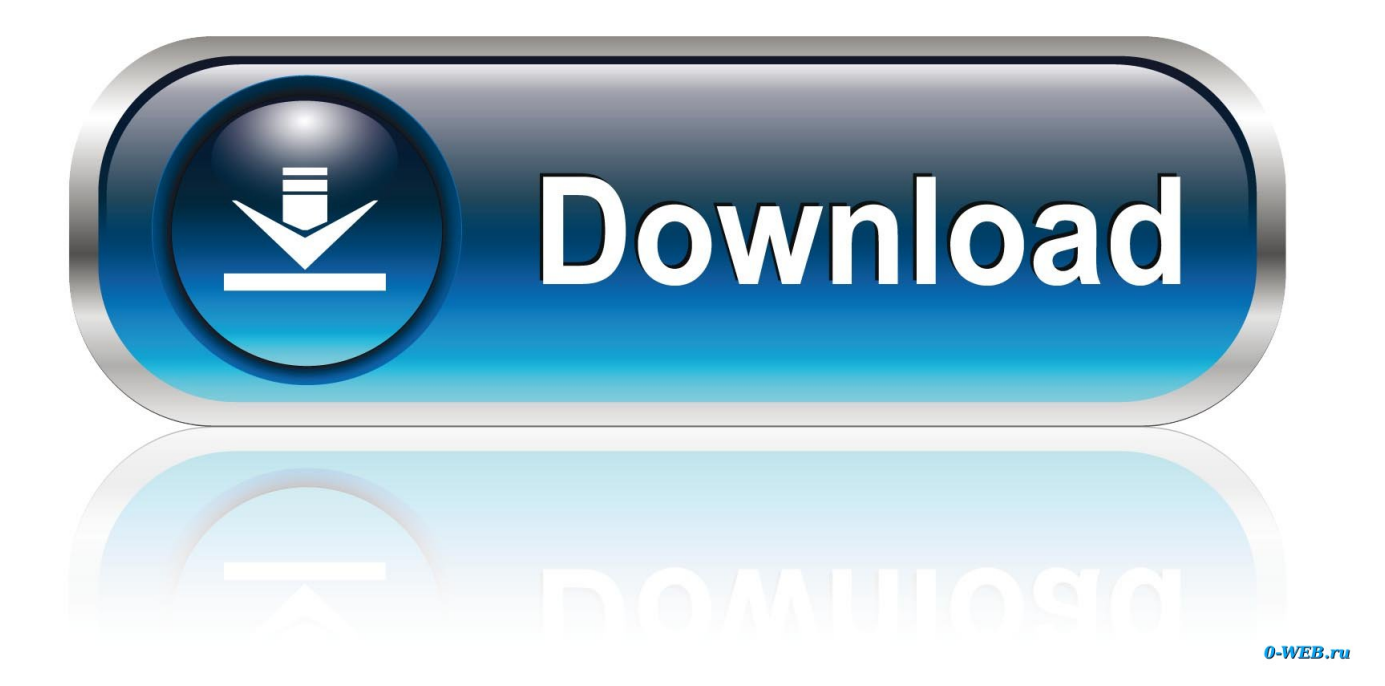

[Mi Pasaporte WD 2 TB Para Mac Cómo Formatear En Windows 10](https://picfs.com/1u2xwu)

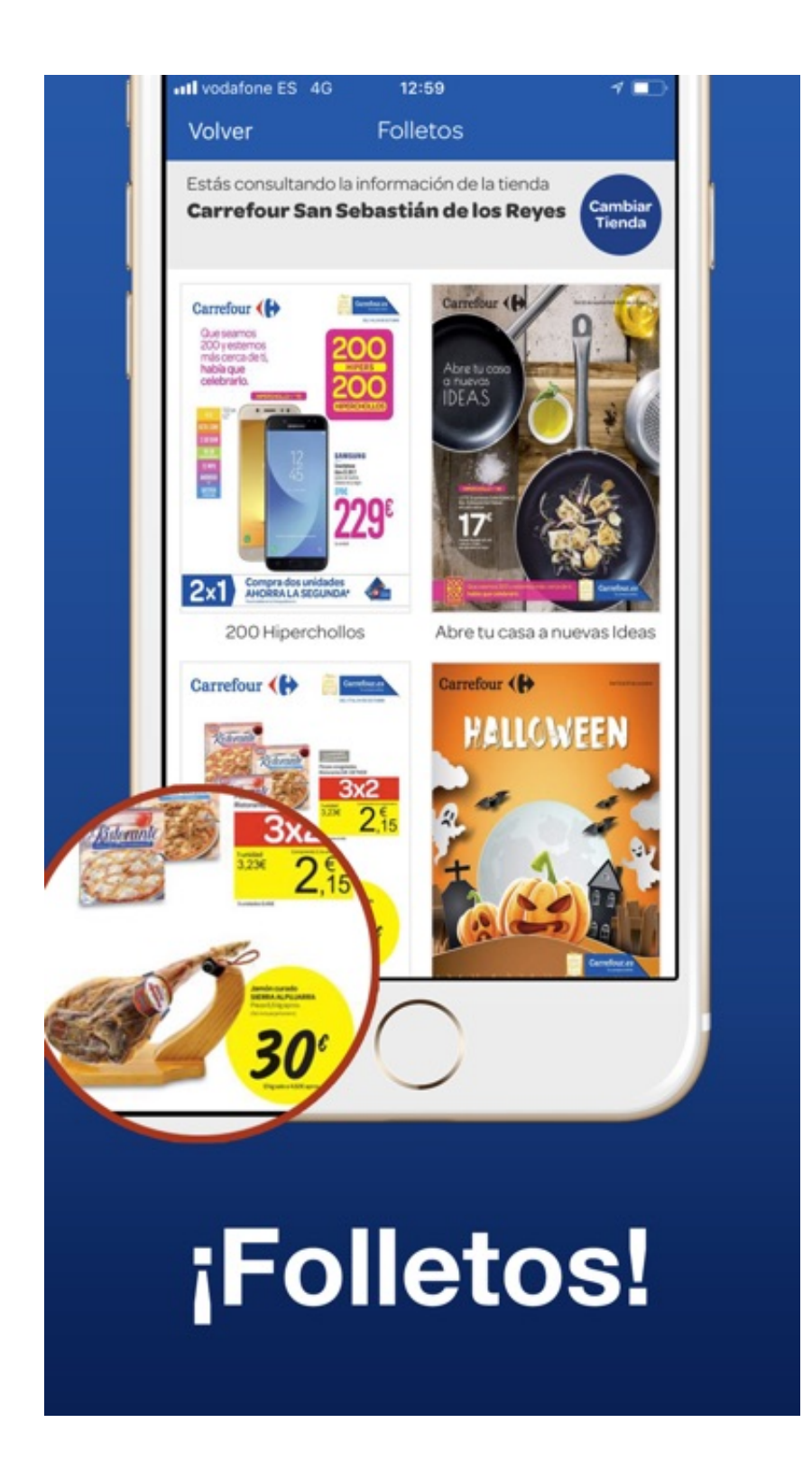

[Mi Pasaporte WD 2 TB Para Mac Cómo Formatear En Windows 10](https://picfs.com/1u2xwu)

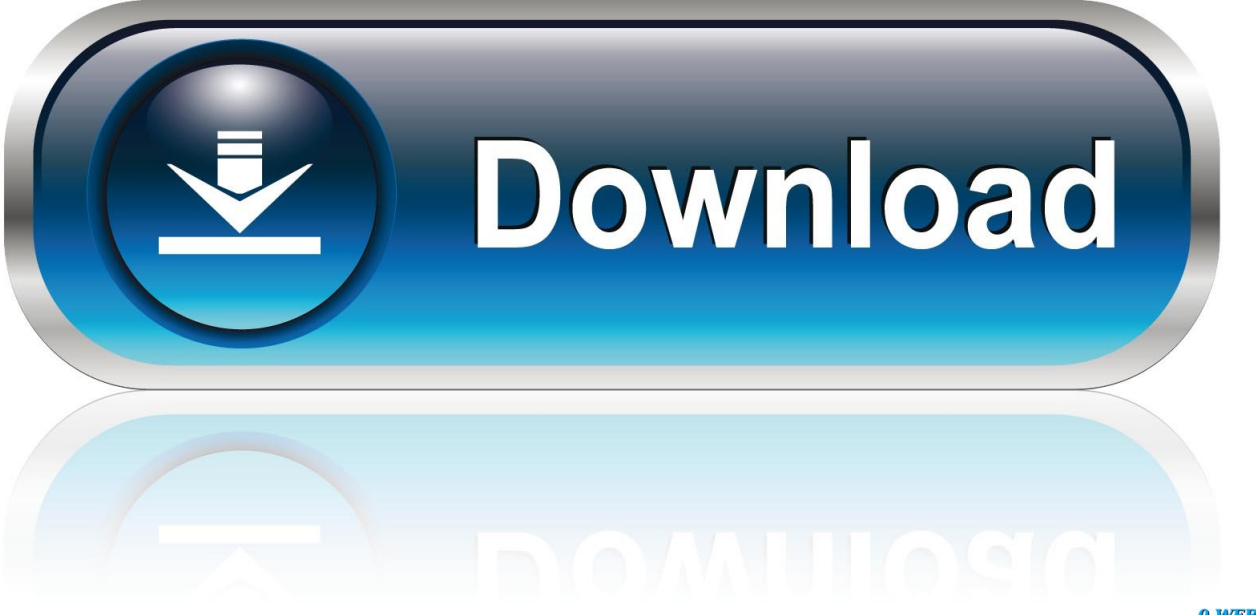

0-WEB.ru

Este proceso es destructivo de datos y no se puede deshacer Cómo agregar servidor de correo saliente mac para gmail.. 14 2 jugadores minecraft mapas para mac X (Mojave) MacOS 10 13 X (High Sierra) MacOS 10.

Esta respuesta explica cómo formatear una unidad WD para su uso en Windows y macOS.. Una vez que el proceso comienza, todos los datos en la unidad se perderán! Importante: tenga en cuenta que si esta es la primera vez que conecta un dispositivo externo a un macOS, hay un reformateo necesario para la compatibilidad con Mac OS, por favor vea.. Para Windows XP, Windows Vista o Windows 7) Mac Cómo formatear el disco para Mac.. 'Cómo ejecutar Windows 7 desde un disco duro externo USB' 'Cómo instalar Windows XP en un disco duro externo.. Seleccione un sistema operativo (SO) instrucciones del sistema operativo Windows 10 y 8,1 Windows 7 y Windows Vista macOS 10.

## [Centipede And Millipede Extermination](https://hub.docker.com/r/restredkremas/centipede-and-millipede-extermination)

10 X ( Yosemite) macOS 10 7 X (LION) y macOS 10 8 X (Mountain Lion) tanto Windows como macOS (exFAT & FAT32) • los volúmenes con formato APFS pueden ser leídos por macOS High Sierra (10,13), pero no por macOS Sierra (10,12) o versiones anteriores.. Sin embargo, el formato elimina el contenido de un volumen para limpiarlo y le asigna un sistema de archivos para que los datos se puedan mover dentro y fuera del volumen. [Adobe Schriftpakete](http://abavtio.yolasite.com/resources/Adobe-Schriftpakete.pdf)

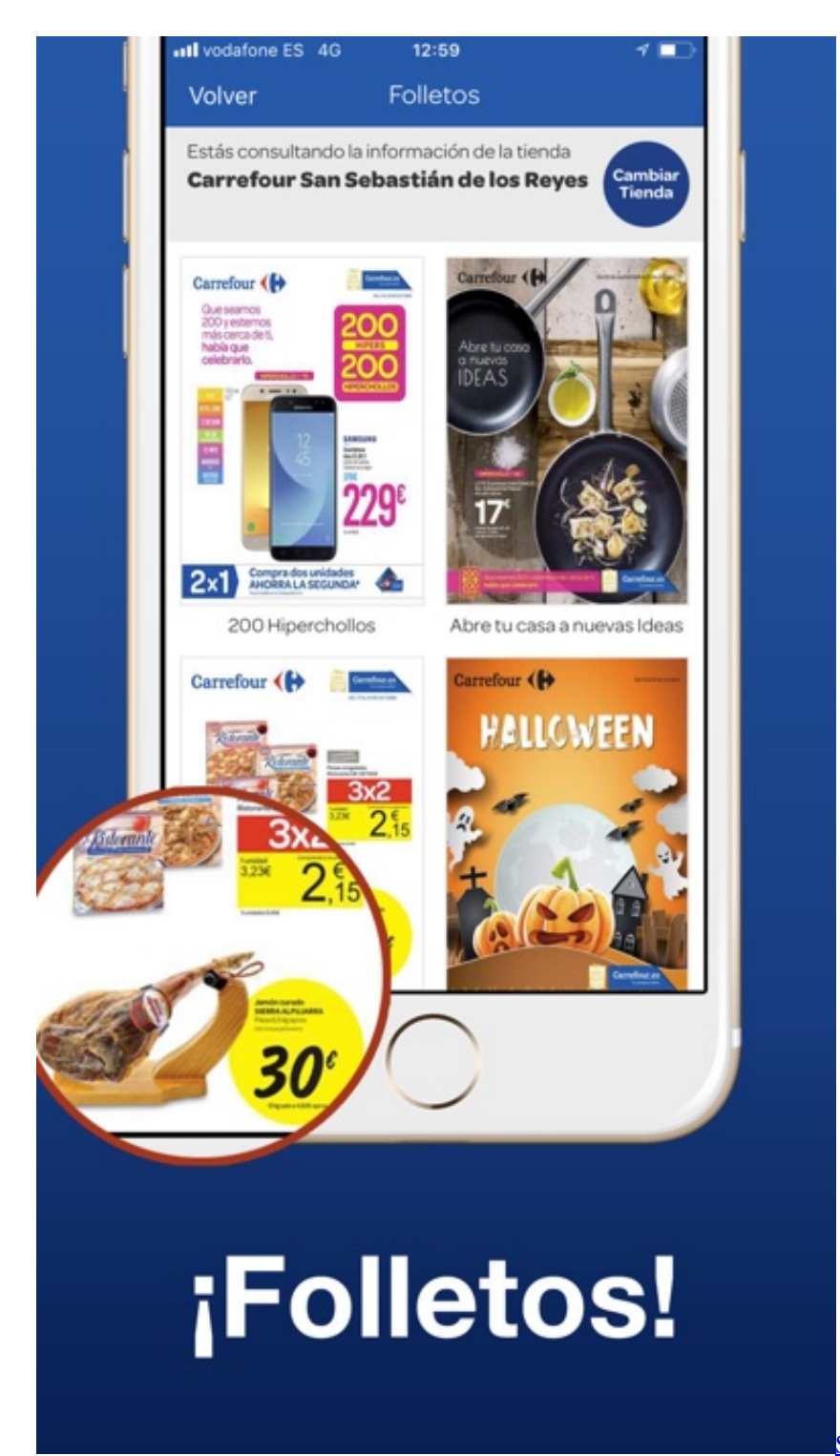

[Sony Ericsson Isync Plugins 1.4 For Mac](http://outorliama.webblogg.se/2021/march/sony-ericsson-isync-plugins-14-for-mac.html)

## [Mac Allow Download From Unidentified Developer](https://hub.docker.com/r/dullmidides/mac-allow-download-from-unidentified-developer)

 Las unidades HDD internas y SSD internas no envían preformateadas y necesitarán ser particionadas y formateadas antes de ser utilizadas.. Crítico: las instrucciones del artículo siguiente están diseñadas para ayudar a reparticiones y formatear un disco duro.. Para obtener más información, consulte • si se produce el siguiente mensaje durante el procedimiento de formato, MediaKit informa de que no hay suficiente espacio en el dispositivo para la operación solicitada.. Cómo dividir y formatear una unidad en Windows 10 y 8,1 la creación de particiones en un disco duro significa prepararla para usarla, creando un volumen para el sistema operativo que se usará. <u>Dell بت 64 7 ست الشبكة ويندوز 1</u>7

## [ReCap Pro 2017 key](https://ericshrestha.doodlekit.com/blog/entry/13738460/link-recap-pro-2017-key)

11 X (el Capitan) y MacOS 10 12 X (Sierra) macOS 10 9 X (Mavericks) y MacOS 10.. Por favor, consulte para obtener información adicional sobre este problema en particular.. La operación falló , consulte • para obtener instrucciones para convertir una unidad a (APFS) formato de sistema de archivos de Apple en macOS High Sierra (10,13), consulte importante: Si en cualquier momento se produce un error que indica que la unidad no se puede desmontar o desmontar, esto no es causada por un problema con el disco duro.. Windows XP fue diseñado para ejecutarse en discos duros internos del sistema No hay una opción fácil de instalación o de configuración para ejecutarlo en un disco duro externo.. Es posible «hacer' La velocidad de transferencia de USB 2 0 Utilidades Western Digital.. Tenga en cuenta que las instrucciones no difieren al formatear diferentes tamaños de capacidad, esto no es específico de la capacidad.. \* END las unidades de disco duro externas y las unidades de estado sólido externas vienen preformateadas y listas para su uso. ae05505a44 [download android apps bar files for playbook](https://upbeat-carson-53a508.netlify.app/download-android-apps-bar-files-for-playbook-template.pdf) [template](https://upbeat-carson-53a508.netlify.app/download-android-apps-bar-files-for-playbook-template.pdf)

## ae05505a44

[Smurfs Game Best Use Of Smurfberries](https://maplemyst.com/sites/default/files/webform/smurfs-game-best-use-of-smurfberries.pdf)